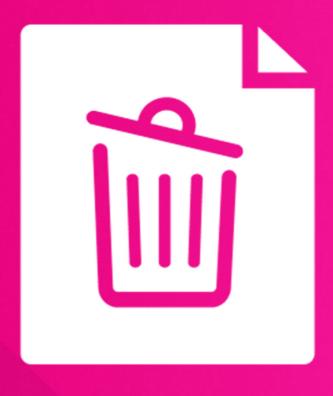

# Record Remover

Remove unwanted Content Manager records

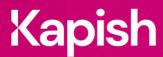

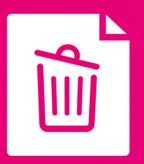

# **Record Remover**

Giving Content Manager a spring clean

As a do-it-yourself delete application, Kapish Record Remover removes records from general view instantly. Easy to use and highly configurable, Kapish Record Remover provides an array of controls without the need of programming skills, while ensuring business rules are upheld and nothing is deleted accidently.

# **Key Features**

- Delete Content Manager (CM) documents instantly
- Simple and intuitive application
- · Remove duplicate documents
- Create organisation specific reasons for removal
- Minimal setup and maintenance by CM Administrators
  - no programming/coding skills required
- Flexible options to adapt to the way your organisation works
- Control how and when the Kapish Record Remover is triggered
- · Seamlessly interacts with Kapish Explorer

## **Specs**

### **Operating System Requirements**

- Records Manager 8.1 or later (including Content Manager) installed on the PC
- Windows 7, Windows 8 or Windows 10 (32-bit or 64-bit)
- Microsoft .NET Framework 4.5.2 or later

#### **Compatible Applications**

- · Kapish Explorer
- Microsoft Office 2010, 2013 or 2016

#### Information for IT Department

Kapish Record Remover is a client-side application that facilitates the 'soft' removal of Content Manager records by allowing users to select them for deletion, and subsequently hides the records from users by altering the View Metadata Access Control to a predefined Content Manager location. Software installation is via Microsoft Installer (MSI) file, this can be run manually on each PC or via common network installation methods (e.g. SCCM, SMS, Group Policy etc.).

Talk to us today to find out how our suite of products and services can help you get the most out of Content Manager

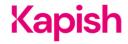